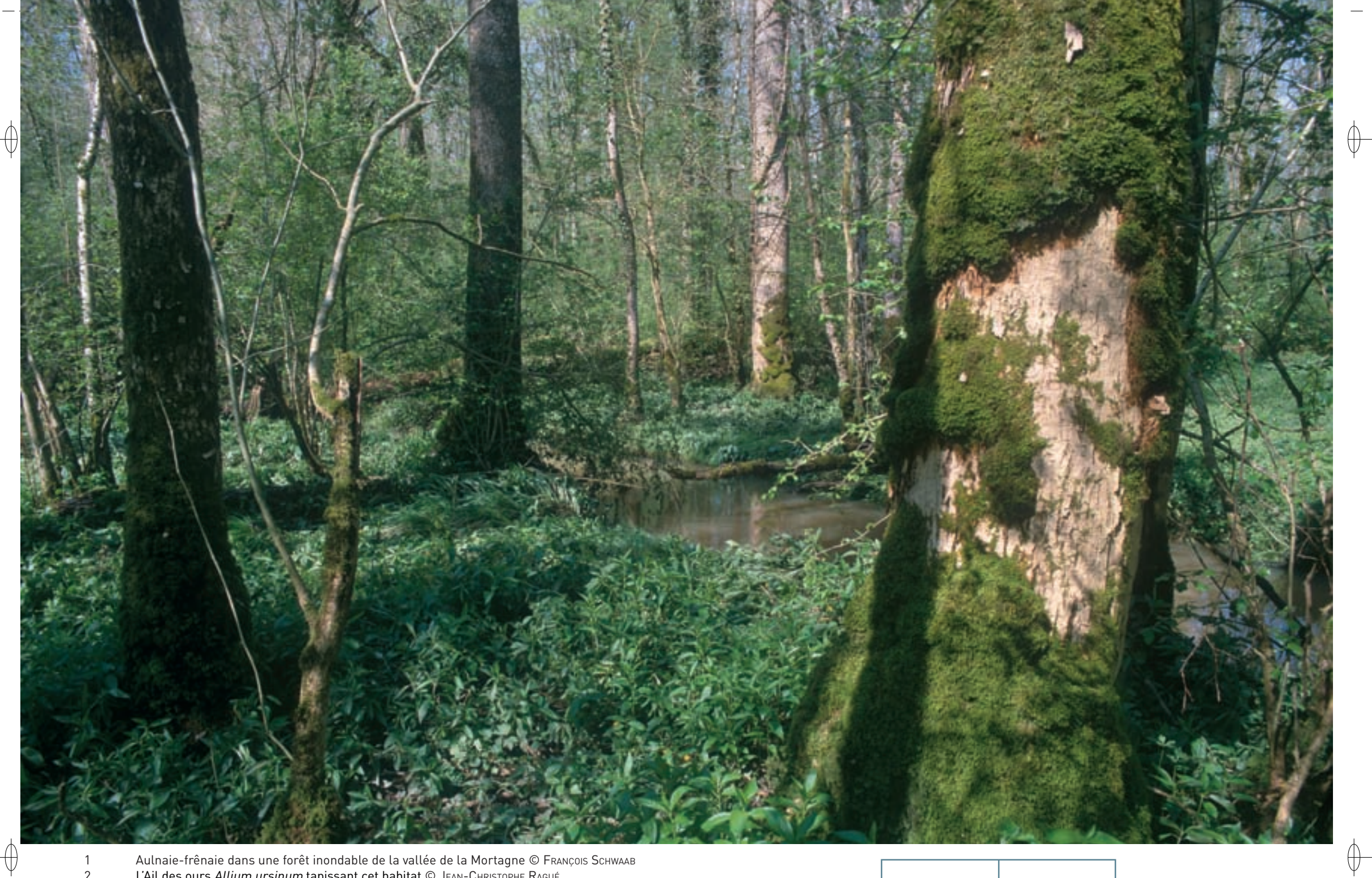

Aulnaie-frênaie dans une forêt inondable de la vallée de la Mortagne © François Schwaab<br>L'Ail des ours *Allium ursinum* tapissant cet habitat © JEAN-CHRISTOPHE RAGUÉ

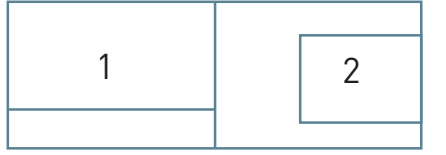

 $\overline{1}$  $\overline{c}$ 

 $\bigoplus$ 

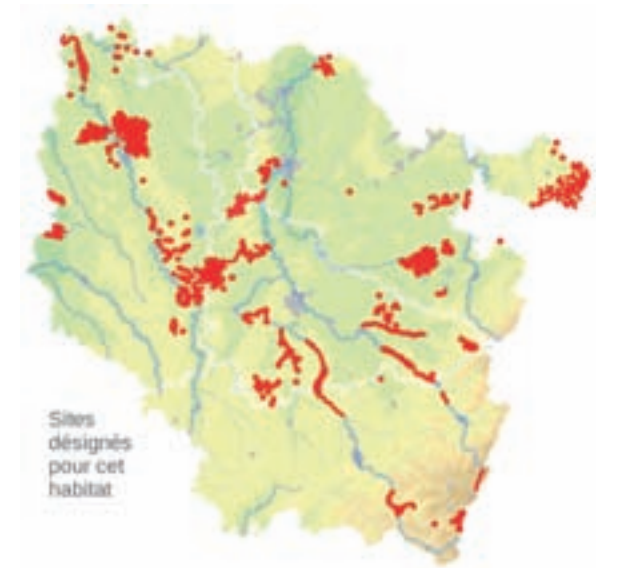

## **Description de l'habitat**

L'habitat « Forêts alluviales\* à Saules, Aulnes glutineux et Frênes » occupe le lit majeur des cours d'eau soumis à des crues régulières, et est installé sur des alluvions récentes. Il est inondé périodiquement ou localisé en bordure de sources ou de suintements d'eau. Deux ensembles se distinguent :

- − les forêts à « bois tendres » : il s'agit de saulaies constituant des habitats pionniers\* sur levées alluvionnaires des cours d'eau,
- − les forêts à « bois durs » : il s'agit d'aulnaies, d'aulnaiesfrênaies ou de frênaies-ormaies, formant des peuplements forestiers mâtures et plus stables.

### **Distribution et variations de l'habitat**

Cet habitat est représenté sous différentes variantes sur l'ensemble du territoire lorrain, depuis l'Argonne à l'ouest jusqu'au massif vosgien. Plusieurs habitats élémentaires, distingués par les cahiers d'habitats, sont présents en Lorraine :

- − la saulaie arborescente\* à Saule blanc (91E0-1),
- − la saulaie arborescente\* à Saule fragile (91E0-2),
- − la frênaie-érablaie\* des rivières à eaux vives sur calcaire du domaine continental (91E0-5),
- − l'aulnaie-frênaie de rivières à eaux rapides à Stellaire des bois sur alluvions issues de roches siliceuses\* (91E0-6),
- − l'aulnaie-frênaie à Laîche espacée des petits ruisseaux (91E0-8),
- − la frênaie-ormaie continentale à Cerisier à grappes des rivières à cours lent (91E0-10),
- − l'aulnaie (-frênaie) à hautes herbes (91E0-11).

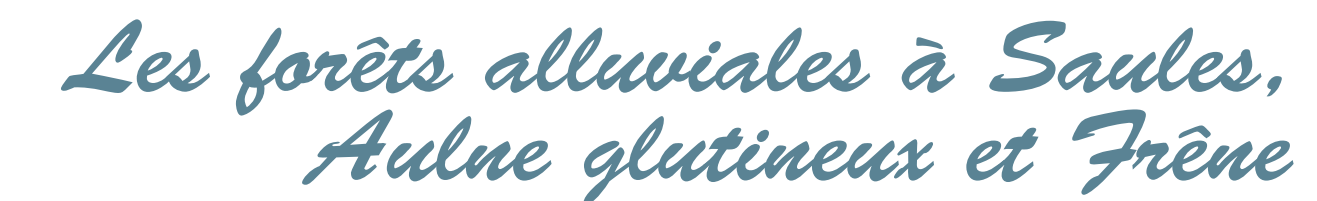

**État de conservation en France dans le domaine continental : Défavorable mauvais**

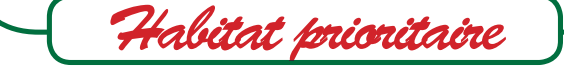

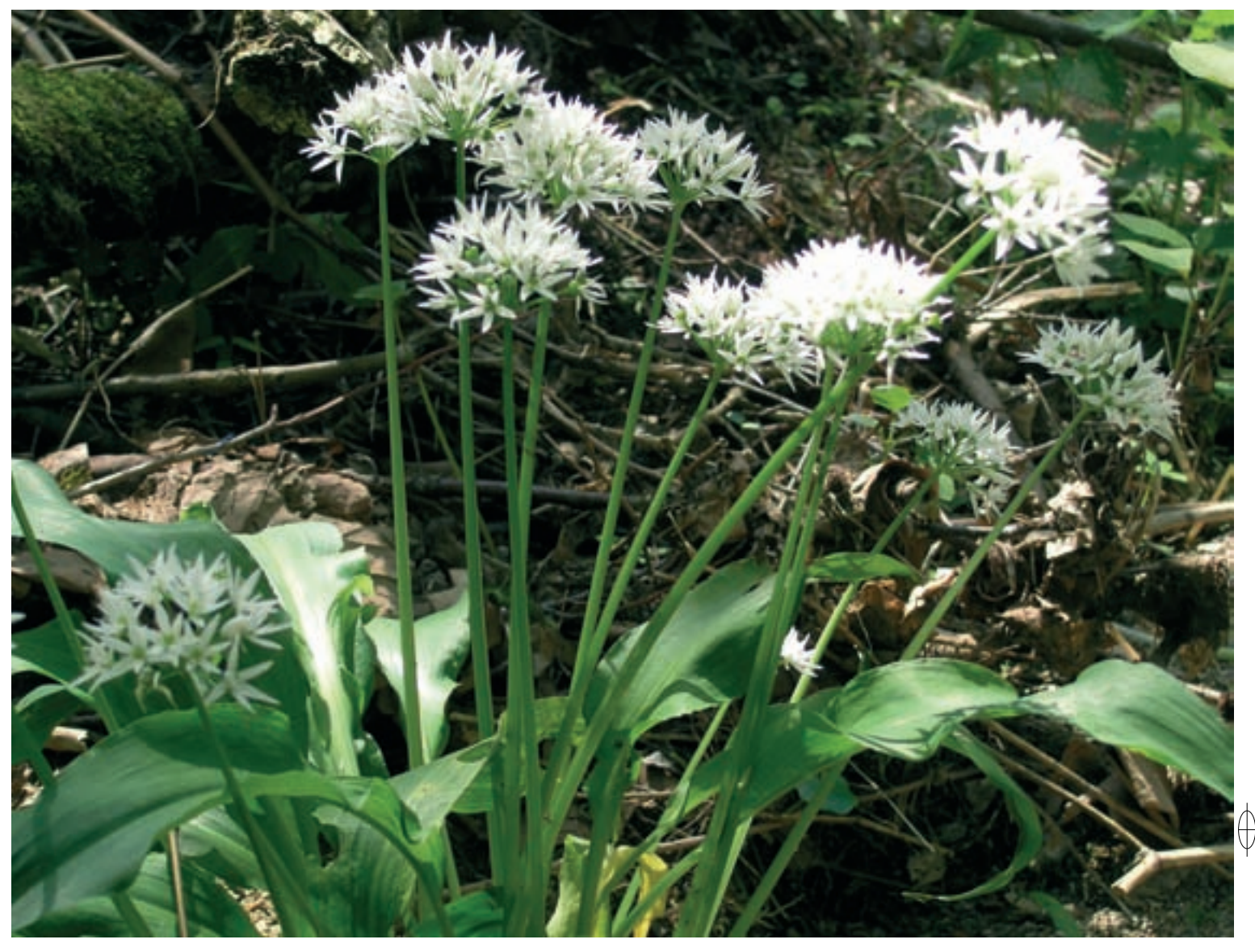

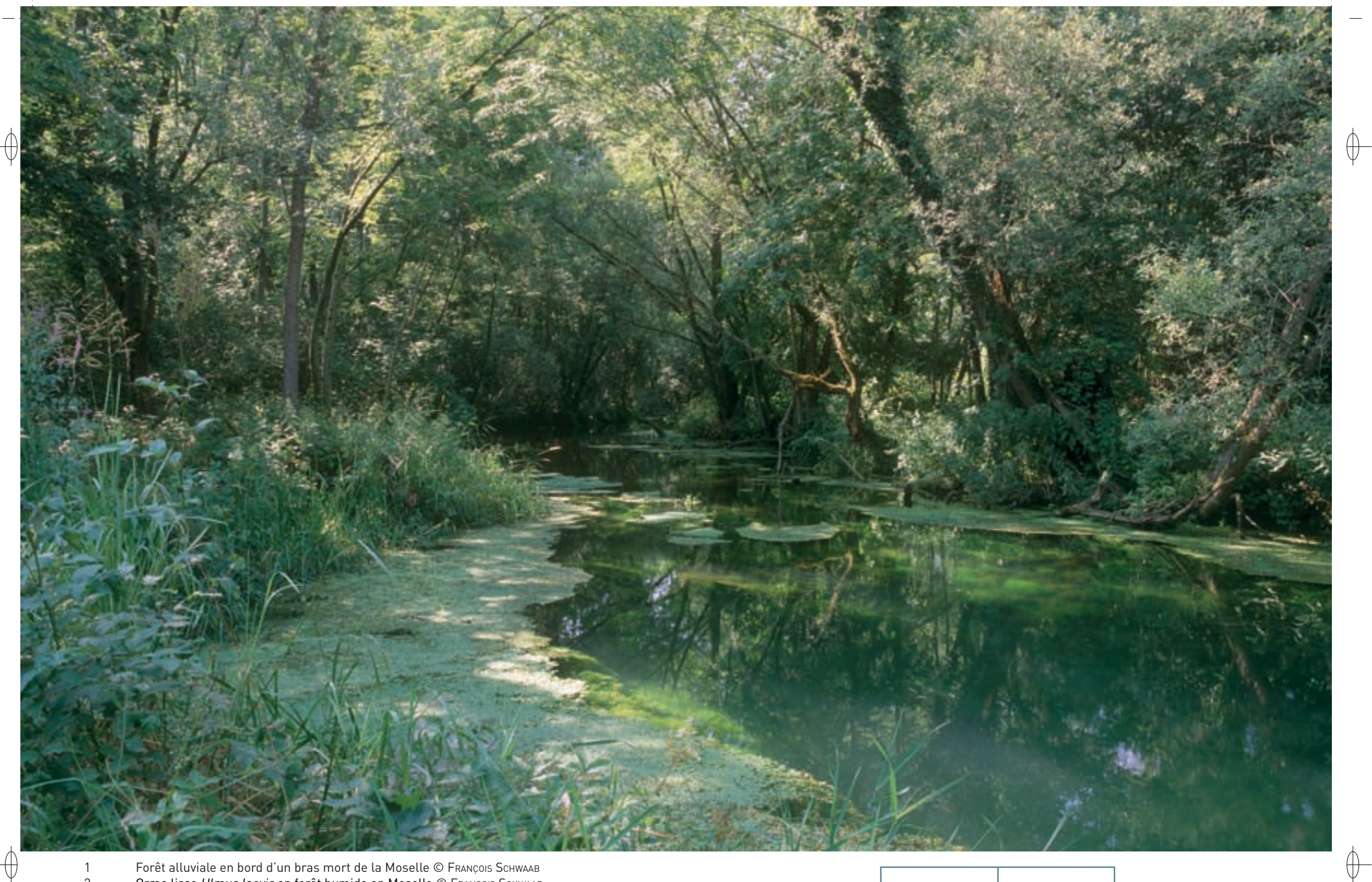

1 Forêt alluviale en bord d'un bras mort de la Moselle © François Schwaab 2 Orme lisse Ulmus laevis en forêt humide en Moselle © François Schwaab

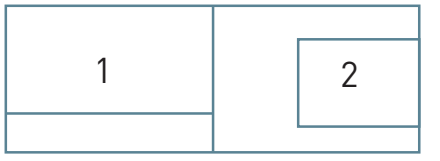

#### **Intérêt et menaces**

 $\overline{\bigoplus}$ 

Les forêts alluviales\* présentent une forte diversité et une grande richesse floristique et faunistique, liée à la structure hétérogène de ce type de forêt. Malheureusement, la plupart des forêts des plaines alluviales\* des rivières lorraines ont été déboisées depuis plusieurs siècles pour être substituées par des milieux prairiaux\*, eux-mêmes de plus en plus souvent remplacées par des cultures de maïs ou des peupleraies\*. De plus, les travaux hydrauliques menés sur les cours d'eau ont eu pour objectifs de restreindre les inondations, altérant le fonctionnement de ces forêts.

#### **Modalités de gestion conservatoire**

Il serait souhaitable de conserver ou de restaurer la naturalité\* des dernières forêts alluviales\* de Lorraine, situées souvent en bordure de petits cours d'eau. Ainsi le secteur dit de la « Moselle sauvage » représente un des derniers hydrosystèmes\* fonctionnels de forêts alluviales\* en Lorraine. Pour en garantir la conservation, il convient avant tout de maintenir, ou de rétablir, la dynamique naturelle du cours d'eau et de conserver les essences naturellement présentes dans ces habitats.

## **Sites désignés pour cet habitat**

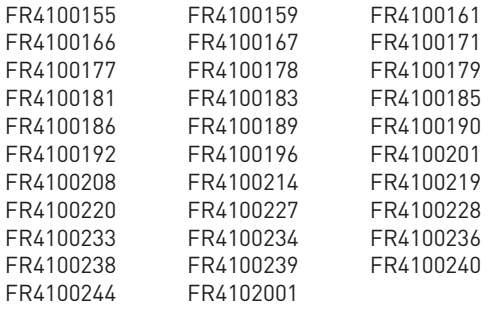

# **Bibliographie**

**GIRAULT D. & TIMBAL J. (1984)** tiMbal J. (1979)

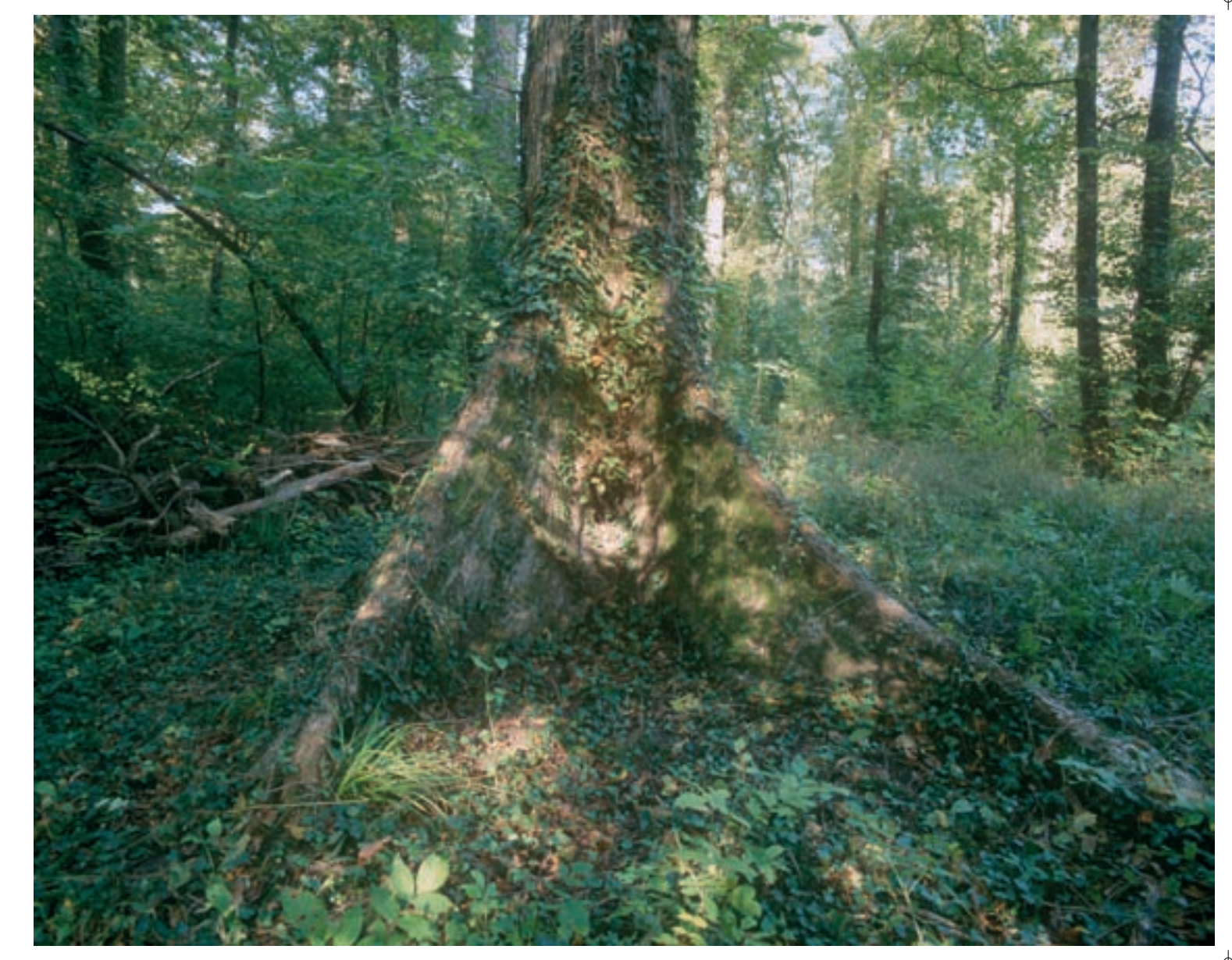